hailaz/gotest (github.com)

Codecov

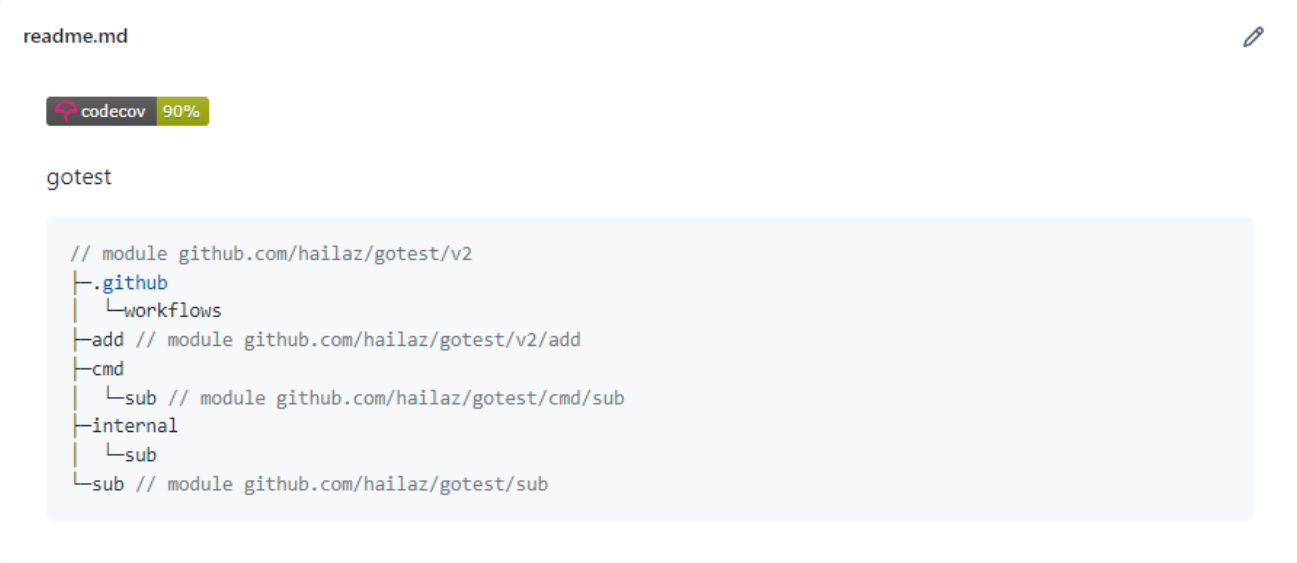